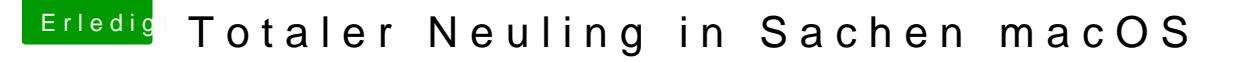

Beitrag von andy2203 vom 25. Mai 2018, 20:57

Gerade probiert zu booten

ergebnis auf dem bild

## [@LuckyOld](https://www.hackintosh-forum.de/index.php/User/35219-LuckyOldMan/)Man

der rechte Ordner (efi) hab ich euch geschickt nurmal zum verständnis mit EINEM stick hab ich macos sierra per terminaldrauf gespielt. installiert. Nun werden aber win datenträger mit dem efi ordner angezigt mit dem high sierra. Auf dem installationsstick ist aber KEIN efi ordner